# **Acer Aspire M User Guide**

Getting the books **Acer Aspire M User Guide** now is not type of inspiring means. You could not by yourself going in the manner of book hoard or library or borrowing from your friends to approach them. This is an definitely simple means to specifically acquire lead by on-line. This online publication Acer Aspire M User Guide can be one of the options to accompany you once having new time.

It will not waste your time. take me, the e-book will definitely heavens you additional event to read. Just invest tiny epoch to admission this on-line revelation **Acer Aspire M User Guide** as without difficulty as review them wherever you are now.

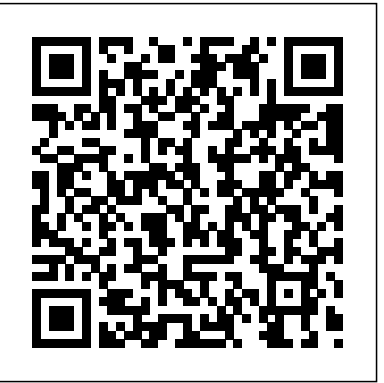

### **The Get-started Guide to M-commerce and Mobile Technology** Independently Published

In November 2019, Apple launched the 16-inch MacBook Pro which took the place of the previous 15-inch model. Currently, the lineup includes the 16-inch model and the 13-inch model. The features for the 16-inch model include an improved keyboard that has a scissor mechanism rather than a butterfly mechanism, slimmer bezels, bigger 16-inch Retina display, graphics cards from the AMD Radeon Pro 5000M Series, a maximum of 8TB storage space, and a maximum of 64GB RAM. In May 2019, the higher-end 13-inch model was refreshed by Apple, while the entrylevel models were refreshed in July 2019, making them comparable to the more expensive choices. The updated features include new quad-core processors, an improved butterfly keyboard, True Tone support, T2 security chip, Touch ID, and Touch Bar. The macOS Catalina which was launched in October 2019, is the latest operating system for the Apple Mac family. The from Wi-Fi 6 to 6E which translates to faster new software brought with it several new exciting features that may seem overwhelming even to existing users. Some of these features include the Screen Time, division of iTunes into 3 separate apps, using the iPad as a second screen, otherwise known as Sidecar and lots more. This user guide contains detailed steps on how to explore all the new features on your computer along with screenshots to make it easy for you to familiarize yourself with the workings of the macOS Catalina. Whether you are just buying a new Mac device or downloading the new software to your existing device, this book would help you to achieve better and faster productivity. Some of the things you would learn in this Your MacBook Air How to Set Up Your MacBook Air book include: How to Install macOS Catalina How to Backup and How to Set Up Your MacBook Air for New Users Restore your Devices on macOS Catalina How to Organize the Mac Desktop How to Use Find My How to Sign Documents on

your Devices How to Setup Sidecar on your Devices How to Use Apple Music in the Music App How to Make Use of the Notes App How to Use Reminders on Mac How to Use the Podcasts App How to Sync on macOS Catalina How to Use Apple TV App How to Use Screen Time on Mac How to Use Voice Controls on Mac How to Use Safari And Lots More...

#### Acer Aspire 5 Slim Laptop User Guide IOS Press

A Quick and Easy User Guide to Lenovo FlexAre you looking for a comprehensive user manual that will help you SETUP and Master Lenovo Flex? Are you looking for a manual that will expose you to all the amazing features of your device? Then get your hands on this book and have an amazing time using your device.Lenovo Flex Features powerful and efficient AMD processing and a battery that lasts all day - Plus rapid recharging that can restore your battery charge up to 80% in just

an hour - the Lenovo flex 14 Convertible touchscreen laptop can help make your ideas happen. This multi-mode PC also has a physical Webcam Shutter for extra privacy, while the digital pen support enables you to write or sketch directly onto the full HD 14" Display. Use your Flex 14 2-in-1 laptop in notebook computer mode for your everyday computing needs, fold it into tablet computer mode for drawing or touchscreen interaction, or put it into tent or stand mode to binge your favorite streaming shows or Share a movie with friends as the Radeon Vega integrated graphics bring you amazing performance on the goThere are many other factors that make up the overall goodness of this device. This book is written in simple and clear terms with a stepby-step approach and with tips and tricks that will help you to master your Lenovo Flex within the shortest period of time. Get your copy NOW

### Telikin Freedom Quickstart Guide and User's Manual QuoteWerks

User Manual and QSG for Telikin Laptop Chromebook Manual for Beginners Independently Published

The new MacBook air 13 and 15 inch was released march 8, 2024 with the latest m3 chip. the MacBook air now supports multiple displays which is an advantage over its predecessor the 14 and 16 inch MacBook pro and the m3 iMac.Some new features of the new MacBook air are; move wireless speed and support of multiple display. This book will guide you even as a beginner or a senior to master the existing and new features of the MacBook air. In this manual you will learn; What's New in the MacBook Air M3 What's included with Your MacBook Air How to Use Magic Keyboard For MacBook Air How to Use the MacBook Air TrackPad How to Charge the MacBook Air Battery How to Adapters for Your MacBook Air How to Use Accessories with Your MacBook Air How to Use an External Display with How to Set Up Your MacBook Air for Current Mac Users How to Use Apple Id on Mac How to Use iCloud With Your MacBook Air How to Use Your Mac to Access the Stuff Stored In iCloud. How to Learn the System Settings on Your MacBook Air How to Display Settings for Your MacBook Air How to Turn On Accessibility on Your Mac How to Use Screen Time on MacBook Air How to Connect With Others How to Manage Windows on Your MacBook Air How to Take Screenshot on Your MacBook Air How to Transfer Your Data to Your New MacBook Air How to Backup and Restore Your MacBook Air How to Share Content between Devices How to Stream Content on a Larger Screen with Airplay How to Work With Multiple Devices How to Use MacBook Air Apps The App Store The Calendar The Messages The IMovie The

Page 1/3 May, 04 2024

Keynote The Maps Music Photos Reminders Safari Shortcuts

Telikin 22 Quick Start Guide and User's Manual John Wiley & Sons \*\*A WOW! Quick Start Guide will be included with all newly purchased WOW! Computers\*\*The WOW! Quick Start Guide gives you step by step instructions for setting up your WOW! and getting started. There are clear illustrations for connecting the Mouse, Keyboard, Power Supply and Ethernet Connection. The Quick Start also illustrates use of the main screen controls for Volume Controls, Help, Video Help, and the Screen Magnifier.The WOW! User's Manual gives detailed instructions on all features and applications of the WOW! Computer. Everything from setting up your Internet Access, Email Account, Skype Account, Facebook Account to setting quick access to your favorite web sites. Internet Setup, Email Setup, Skype Setup, Facebook Setup, Web Favorites, Contacts, Calendar, News Feeds, Games, Word Processing, Spreadsheets, Photos, Weather, Backup/Restore, Video Help and the Screen Magnifier

**Acer Chromebook Spin 15 User Guide** Independently Published \*\*A WOW! Quick Start Guide will be included with all newly purchased WOW! Computers\*\*The WOW! Quick Start Guide gives you step by step instructions for setting up your WOW! and getting started. There are clear illustrations for connecting the Mouse, Keyboard, Power Supply and Ethernet Connection. The Quick Start also illustrates use of the main screen controls for Volume Controls, Help, Video Help, and the Screen Magnifier.The WOW! User's Manual gives detailed instructions on all features and applications of the WOW! Computer. Everything from setting up your Internet Access, Email Account, Skype Account, Facebook Account to setting quick access to your favorite web sites. Internet Setup, Email Setup, Skype Setup, Facebook Setup, Web Favorites, Contacts, Calendar, News Feeds, Games, Word Processing, Spreadsheets, Photos, Weather, Backup/Restore, Video Help and the Screen Magnifier *MaCOS Sonoma Complete Guide (Version 4) 2024* Independently Published

The Acer aspire 5 slim laptop comes in multiple colors, powerful processors and graphics. It gives its users various choices to get the most of its newest features which ranges from fast Wi-Fi, lots of storage to the latest connectivity, fantastic data transfer speed with USB 5Gbps (2 units), Type A Ports which could be used for offline charging with a total of four (4) USB ports in all. This book is a guide to help you optimize the use of your Acer Aspire 5 laptop device. Here, we have compilation of set of guides to help you get started with the setting up of your computer device and how to use all of the latest features that comes along with it. In this guide, you will be introduced to the basic features of your device, how they function and its maintenance for optimum utility. so go ahead and click on the "Buy now" button to get started. InfoWorld Amacom Books

use of the main screen controls for Volume Controls, Help, Video Quick Start also illustrates use of the main screen controls for Help, and the Screen Magnifier.

*The SQL Server DBA's Guide to Docker Containers* ACER Press On Monday, Apple introduced updated 13-and 15-inch MacBook Air models powered by the company's newest M3 CPU. The new laptops, according to Apple, have 18 hours of battery life, quicker Wi-Fi, and 1080p cameras that are crisper than before. The latest MacBook Air computers, according to Apple, include an improved 1080p camera, quicker Wi-Fi, and a battery life of up to 18 hours. There has been no change to the design from previous versions. Unlike previous processors, the new M3 chip supports two external monitors, which is a significant gain. For a laptop to have two displays, the lid must be closed. If it's open, only one screen will be functional. This book is an easy-to-understand manual to help you navigate and master the features of the new MacBook Air With M3 Chip with illustrations to

help bring the instructions to life. Here is a preview of what you will find in this book: How To Set Up An Ethernet Connection On A Mac How To Use The Quick Look Feature When Viewing And Editing Files How To Make Audio And Video Screen Recordings On A Mac How To Adjust The Brightness Of My Mac Screen How To Change The Mac's Volume How To Use The Mac's Unique Touchpad Commands How To Install And Use Apple's Touch ID On Macs How To Print From A Mac How To Use Shortcuts On The Mac Keyboard How To Use Spotlight On A Mac How To Use The Control Centre On A Mac How To Make Use Of Siri On A Mac How To Use Mac Notification Centre How To Use The Mac Docks Tips For Mac File Organization And Finder How To Find The Mac's Settings How To Personalize Desktop Background For Your Mac How To Install Desktop Widgets How To Install A Screen Saver On A Mac How To Create A New User Account With Your Mac How To Make, Use, And Remove Emojis How To Alter Your MacBook's Language Settings How To Customize The Font Size On Mac And Windows How To Use Continuity Between Macs How To Connect Your iPhone To A Mac As A Webcam Camera How To Use Your Apple Watch To Unlock Your Mac How To Edit And Update Apple ID Preferences On A Mac How To Modify The Apple ID Profile Image How To Use Icloud On Your MacBook Air How To Install And Use Family Sharing On Your Mac How To Configure Mac Parental Controls How To View Shows And Listen To Music With Share Play

The Telikin Laptop Quick Start Guide gives you step by step instructions for setting up your Telikin Laptop and getting started. There are clear illustrations for connecting the Mouse, Power Supply and Ethernet Connection. The Quick Start also illustrates Mouse, Keyboard, Power Supply and Ethernet Connection. The

### ACER ConQuest Apress

This is a primer on building a company's presence in the mobile market place. It aims to help businesses make initial decisions about whether mobile commerce is a desirable and viable option for them, with introductions to the benefits and risks, technological requirements and costs.

Bring Your Own Technology Independently Published PCMag.com is a leading authority on technology, delivering Labsbased, independent reviews of the latest products and services. Our expert industry analysis and practical solutions help you make better buying decisions and get more from technology.

### **MacBook Pro User Guide**

PCMag.com is a leading authority on technology, delivering Labsbased, independent reviews of the latest products and services. Our expert industry analysis and practical solutions help you make better buying decisions and get more from technology.

#### Lenovo Flex User Manual

InfoWorld is targeted to Senior IT professionals. Content is segmented into Channels and Topic Centers. InfoWorld also celebrates people, companies, and projects.

### **Telikin Freedom Quick Start Guide and User's Manual**

\*\*A Telikin Quick Start Guide will be included with all newly purchased Telikin Computers\*\*The Telikin Quick Start Guide gives you step by step instructions for setting up your Telikin and getting started. There are clear illustrations for connecting the Volume Controls, Help, Video Help, and the Screen Magnifier.The Telikin User's Manual gives detailed instructions on all features and applications of the Telikin Computer. Everything from setting up your Internet Access, Email Account, Skype Account, Facebook Account to setting quick access to your favorite web sites. Internet Setup, Email Setup, Skype Setup, Facebook Setup, Web Favorites, Contacts, Calendar, News Feeds, Games, Word Processing, Spreadsheets, Photos, Weather, Backup/Restore, Video Help, and the Screen Magnifier **Telikin 22 Quick Start Guide and User's Manual** This book is a complete Illustrated step by step guide with tips and tricks that will help you master your new Acer Swift 3 like a pro!

## **Microsoft Surface Laptop Go User Guide**

Get the most out of your Google Chromebook Are you the proud

new owner of a Google Chromebook and a little—or a lot—intimidated by the technology? You've come to the right place! Chromebook For Dummies walks you through setting up the device, transitioning from traditional computers and working in the cloud, customizing Chromebook to suit your needs, navigating the apps and their uses, and applying advanced settings and features. Fear not: with the step-by-step guidance and helpful information inside, there's no reason to break a sweat. Chromebooks are affordable, fast, and sleek—and with Google driving the initiative, they're impossible to ignore. So it's no wonder they're gaining popularity and enticing people from all walks of life to make the switch from a traditional PC or laptop. If A Comprehensive User Guide to Microsoft Surface Pro 7 Are you looking you're one of those people and want to make the most of your experience, this book is a practical user's guide to all things Chromebook. Covers all Chromebooks on the market Provides coverage of all Chromebook features in an easy-to-follow manner Serves as the go-to reference for successfully using a Chromebook Includes step-by-step coverage of everything you'll encounter with power and excellent optional Type Cover keyboard make it one of the best your Chromebook If you're a new or inexperienced user who wants to maximize the performance of your Google Chromebook, you'll turn to this friendly guide time and again. PC Mag

Is your Chromebook proving difficult to navigate? Do you wish to learn mouth-watering tricks on your Chromebook? If your answers to the above questions is YES then this Chromebook Manual for Beginners is truly yours. It contains easy to follow step-by-step instructions, exclusive details and concise points that would help you become a pro user in record time. In this manual, you will discover how to: Set up google account Set up and personalize your Chromebook Navigate your Chromebook with touchpad gestures Health tips for same usage of your Chromebook Troubleshoot common problems Transfer file from one device to another 20+ shortcut tips for your Chromebook Use Google Docs and many more The advantage of this book over other Chromebook manuals in the market is that this book simplifies every information for anyone to understand. Why not get this user guide for Chromebook today?! Telikin Freedom Quickstart Guide and User's Manual With the growth in our reliance on information systems and computer science, information modeling and knowledge bases have become a focus for academic attention and research. The amount and complexity of information, the number of levels of abstraction and the size of databases and knowledge bases all continue to increase, and new challenges and problems arise every day. This book is part of the series Information Modelling and Knowledge Bases, which concentrates on a variety of themes such as the design and specification of information systems, software engineering and knowledge and process management. Attention is also paid to theoretical disciplines including cognitive science, artificial intelligence, logic, linguistics and analytical philosophy. Selected papers cover many areas of information modeling and knowledge bases, namely theory of concepts, database semantics, knowledge representation, software engineering, WWW information management, context-based information retrieval, ontological technology, image databases, temporal and spatial databases, document data management, process management, cultural modeling, social networks, personalization, interfaces, data mining and many others. The book will be of interest to all those involved in research and application in these academic

#### areas.

### *Computerworld*

\*\*A Telikin Quick Start Guide will be included with all newly purchased Telikin Computers\*\*The Telikin Laptop Quick Start Guide gives you step by step instructions for setting up your Telikin Laptop

and getting started. There are clear illustrations for connecting the Mouse, Power Supply and Ethernet Connection. The Quick Start also illustrates use of the main screen controls for Volume Controls, Help, Video Help, and the Screen Magnifier.The Telikin Laptop User's Manual gives detailed instructions on all features and applications of the Telikin Laptop Computer. Everything from setting up your Internet Access, Email Account, Skype Account, Facebook Account to setting quick access to your favorite web sites. Internet Setup, Email Setup, Skype Setup, Facebook Setup, Web Favorites, Contacts, Calendar, News Feeds, Games, Word Processing, Spreadsheets, DVD/CD, Photos, Weather, Backup/Restore, Video Help *PC Mag*

for a user manual that will help you SETUP and Master your Microsoft Surface Pro 7? Are you looking for a manual that will expose you to all the amazing features of your device? Then get your hands on this book and have an amazing time using your device.Microsoft's latest detachable improves on one of the best 2-in-1 laptops around with strong 10th Gen Intel performance and a long-overdue USB-C port. The Surface Pro 7's sharp display, ample laptops you can buy if you want a detachable. There are many other factors that make up the overall goodness of the device. We got a chance at handling the device and we are presenting our User Guide to help you maximize your device.This book is written in simple and clear terms with a step-by-step approach and with tips and tricks that will help you to master your Microsoft Surface Pro 7 within the shortest period of time. Inside you will discover: - How to set up your new Surface Pro 7- Tips & Tricks to Personalize and Get to Know Your Surface Pro 7- Using Surface with your iPhone or Android-Tips to Optimize the Surface Pro 7- Get photos from your Android on your Surface- Start browsing the web on your phone, continue on your Surface-Stay organized with Cortana on your Android phone and Surface- Using Surface with iPhone, iCloud, and iTunes- Use Office apps on your Surface and iPhone- Send a webpage from your iPhone to your Surface-Customizable mouse for your Surface- How to use your Surface Pen- Surface Pro Signature Type Cover- Touchpad gestures for Windows 10- Use Microsoft Arc Mouse or Surface Arc Mouse- Set up Surface Dock and docking stations- Creating and using a USB recovery drive for Surface- How to easily disable adaptive contrast on Surface Pro 7- How to Disable Action Center for Windows 10 Home or Pro- Customizing multiple desktops in Window- How to Create a Local Account While Setting up, windows 10 home or Pro- How to Use Split Screen on Surface Pro- How to screenshot on Surface Pro without a keyboard- Get photos from your iPhone to your Surface- Use Office apps on your Surface and iPhone- And so much more!Add this book to your library Now!